**主力如何操作发债股票\_\_打新债 如何操作-股识吧**

 $9.15$   $9.25$ 

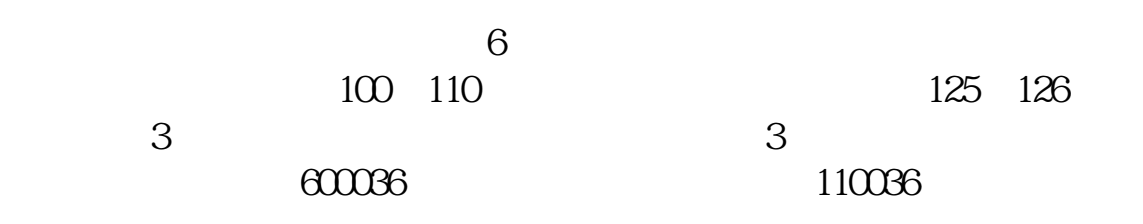

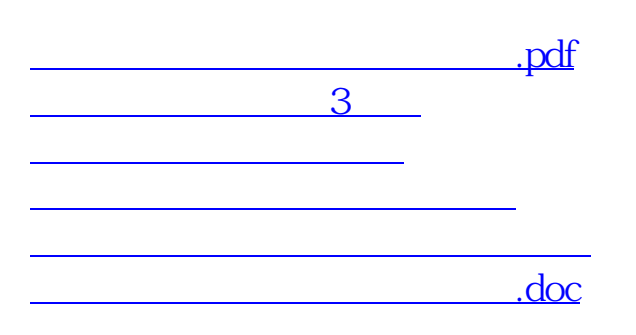

<https://www.gupiaozhishiba.com/book/4670336.html>